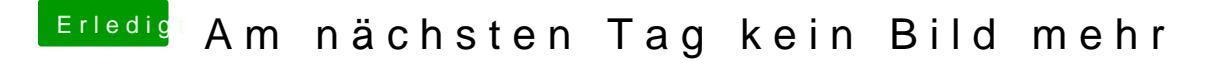

Beitrag von Doctor Plagiat vom 17. August 2017, 18:49

Drücke mal im Clovermenü die Leertaste und wähle den Vesa-Modus. Nur er ob du so eine Bildausgabe hast.